# **Темы курсовых работ**

# **Темы ВШЭ ИТМО**

## **01 Справочник музеев**

Идея - сделать приложнеие с каталогом музеев СПБ

Фичи:

- 1. Карточки музеев
- 2. Каталог музеев
- 3. Поис кмузеев
- 4. Построение маршрутов до музея
- 5. Отображение музеев на карте

## **02 Игра для развития словарного запаса (+- Балда)**

Идея - пользователь видит сетку из букв, где он должен каждым ходом составлять слово. Слова составляются непрерывной ломанной линией, которая изламывается по горизонтали и вертикали.

Фичи:

- статистика,
- выбор сложности (насколько редкие слова)
- выбор тематики (из какой области слова)
- выбор языка (на каком языке слова)
- подсказки
- отображение счета
- сохранение игры при сворачивании приложения

## **03 Музыкальный плеер**

Идея - сделать простой и удобный музыкальный плеер для файлов с устойства, который позволит слушать подборки, организованные по каталогам на файловой системе.

Фичи:

- 1. Порддержка форматов mp3 m4a ogg wav
- 2. Воспроизведение музыки по каталогам (открыли каталог в приложении и начали воспроизведение всех аудиофайлов нем)
- 3. Работа в фоновом режиме
- 4. Запоминать последний трек и позицию проигрывания в каждом каталоге (например, чтобы было удобно слушать аудиокниги и прерыватся)
- 5. Таймер сна

6. Обработка подключения / отклчюения наушников

#### **04 Приложение для дыхательных практик**

Идея - пользователь ложиться, кладет устройство себе на живот, приложение анализирует паттерны дыхания и в игровой форме направляет пользователя на корректное выполнение упражнений.

Фичи:

- Примитивная обработка данных акселерометра и гироскопа
- Обратная связь от приложения ввиде мелодии / вибрации
- Кастомизируемый список упражнений
- Система баллов за выполнение тренировок, уровни и ачивки
- Напоминания
- Экран достижений / истории тренировок

#### **05 ROS Bag Recorder**

Существует устоявшийся формат для датасетов во фреймворке ROS

#### <http://wiki.ros.org/rosbag>

Также в ряде задач существует необходимость записывать такие датасеты с мобильного устройства.

Необходимо сделать приложение, которое сможет удобно и управляемо проводить запись ROSBag

Фичи:

- Выбор набора сенсоров для записи в ROSBag
- Запись датасета в облако (Google drive)
- Настройки пропуска значений (записывать все измерения сенсоров / черз раз / каждое десятое)

#### **06 Круговые шахматы**

Реализовать приложение для игры в круговые шахматы

[\(https://ru.wikipedia.org/wiki/%D0%A8%D0%B0%D1%85%D0%BC%D0%B0%D1%82%D1%8B\\_%D0%B](https://ru.wikipedia.org/wiki/%D0%A8%D0%B0%D1%85%D0%BC%D0%B0%D1%82%D1%8B_%D0%BD%D0%B0_%D0%BA%D1%80%D1%83%D0%B3%D0%BB%D1%8B%D1%85_%D0%B4%D0%BE%D1%81%D0%BA%D0%B0%D1%85) [D%D0%B0\\_%D0%BA%D1%80%D1%83%D0%B3%D0%BB%D1%8B%D1%85\\_%D0%B4%D0%BE%D1%](https://ru.wikipedia.org/wiki/%D0%A8%D0%B0%D1%85%D0%BC%D0%B0%D1%82%D1%8B_%D0%BD%D0%B0_%D0%BA%D1%80%D1%83%D0%B3%D0%BB%D1%8B%D1%85_%D0%B4%D0%BE%D1%81%D0%BA%D0%B0%D1%85) [81%D0%BA%D0%B0%D1%85](https://ru.wikipedia.org/wiki/%D0%A8%D0%B0%D1%85%D0%BC%D0%B0%D1%82%D1%8B_%D0%BD%D0%B0_%D0%BA%D1%80%D1%83%D0%B3%D0%BB%D1%8B%D1%85_%D0%B4%D0%BE%D1%81%D0%BA%D0%B0%D1%85)) как с ботом (бот очень тупой), так и человеком по hotseat.

Фичи:

- удобные элементы для hotseat возможность отменить ход, диалоговые окна для передачи устройства
- отображение счета в процессе игры
- таблица статистики (побед, счета)
- подсказки при игре с ботом

## **07 Приложение для мониторинга пациентов**

Роли - пациенты, доктора

Доктора дают пациентам опросники, документы на подпись, аггрегируют данные по пациентам, планируют лечение и ведут карточки пациентов. Пациенты проходят опросы в приложении, выполняют тесты самостоятельно (например, на физ форму) и фиксируют результаты (фото видео), прикрепляют сканы заполненных документов, получают рекомендации.

## **08 Наш ответ SkyMap**

Используя данные от акселерометра, гироскопа, gps и компаса отображаем актуальную карту звездного неба и даем справочную информацию.

## **Темы ЛЭТИ**

## **Приложение для аренды электросамокатов**

Продолжение идеи аналогичного проекта по "Введению в нереляционные СУБД". В данном семестре необходимо сделать клиентское приложение, которое реализует сценарии для администраторов и пользователей.

Можно реализовывать и без привязки к результатам прошлого семестра.

## **Сервис учета семейных финансов**

Продолжение идеи аналогичного проекта по "Введению в нереляционные СУБД". В данном семестре необходимо сделать клиентское приложение, которое реализует управление счетами, ввод данных, просмотр статистики и тд.

Можно реализовывать и без привязки к результатам прошлого семестра.

## **Система экологического мониторинга**

Продолжение идеи аналогичного проекта по "Введению в нереляционные СУБД". В данном семестре необходимо сделать клиентское приложение, которое реализует ввод событий, просмотр статистики, сценарии для администраторов и пользователей.

Можно реализовывать и без привязки к результатам прошлого семестра.

#### **Приложенеи курьерской фирмы**

Продолжение идеи аналогичного проекта по "Введению в нереляционные СУБД". В данном семестре необходимо сделать клиентское приложение, которое реализует сценарии для администраторов и курьеров.

Можно реализовывать и без привязки к результатам прошлого семестра.

#### **Райдшеринг**

Продолжение идеи аналогичного проекта по "Введению в нереляционные СУБД". В данном семестре необходимо сделать клиентское приложение, которое реализует сценарии для администраторов и пользователей.

Можно реализовывать и без привязки к результатам прошлого семестра.

#### **1 Приложение для проращивания рассады**

Идея: сделать приложение для отслеживания / учета рассады, которую вы проращиваете.

Фичи:

- список стеллажей, ростков, горшков
- планы выращивания для разных культур
- напоминания о поливе / убрать поставить на окно

#### **2 Отказ от вредных привычек**

Идея - сделать приложение, помогающее бросить вредные привычки

Фичи:

- поддержка нескольких привычек
- счетчики количества дней без привычки
- напоминания, советы и мотивация

## **3 Дневник сновидений**

Идея - приложение для ведения дневника сновидений.

Фичи:

- **ПРОСТАЯ (И ПОМОГАЮЩАЯ)** форма для ввода сюжета сна
- статистика
- напоминания

## **4 Ежедневный фотодневник**

Идея - простое приложение для того, чтобы вести дневник в фотографиях.

## **5 Приложение для бегунов и велосепедистов**

Идея - фиксируем пройденные и проеханные расстояния, тренировки, маршруты.

Фичи:

- статистика
- любимые маршруты
- тренировки

#### **6 Напоминание вещах которые нужно взять с собой**

Идея - приложение, которое будет (на основании данных вашего календаря) напоминать вам о необходимых вещах для того или иного мероприятия.

Фичи

- Экраны событий
- Экраны и быстрый выбор необходимых вещей
- Настройки напомнинаний
- Интеграция с Google Calendar

## **7 Каталог и простой опознаватель растений**

Идея: сделать приложение для опознавания растений (без нейронных сетей и машинного обучения:).

Фичи:

- интерактивный опросник для опознавания растений (почва, размер растения, цвет, форма листьев ….)
- справочник-каталог с поиском и страницами растений

## **8 Тамагочи**

Реализуем механику знаменитой игрушки в виде Android приложения

<https://en.wikipedia.org/wiki/Tamagotchi>

## **9 Морской бой**

Реализуем классический морской бой с упором на hotseat режим.

## **10 Игра Калах**

Реализуем игру по правилам. Сначала делаем hotseat режим, затем бота

<http://kalah.ru/rules>

#### **12 Простой инвестиционный советчик**

Идея - реализовать приложение для постоянного мониторинга интересующих акций / валют и рекомендации определенных действий.

Функциональность:

- режим мониторинга портфеля и рекомендаций (приложение дает пользователю практические советы на основании одной из выбранных простых стратегий),
- режим тренировки, все тоже самое что и выше, но пользователь принимает решения сам ( приложение просто указывает ему на значимые события напоминаниями), а затем приложение дает оценку его действиям (в краткой и долгосрочной перспективе

#### **13 Тесты на знание географии**

Догоняем и перегоняем <https://motovskikh.ru/tests/>

# **Своя тема**

Требования к своей теме:

- Должна соответствовать [общим требованиям.](http://se.moevm.info/doku.php/staff:courses:application_development_for_mobile_platforms:app:requirements)
- Может быть как игрой, так и приложением (но лучше приложением их процент успеха гораздо выше (за все годы курса), чем игр).
- Тема должна затрагивать несколько (не менее трех) различных **API**.
- Содержательные сценарии использования.
- Значимость темы: ваша разработка должна решать актуальную проблему.
- Связь с бакалаврской работой или другими существующими наработками будет плюсом.

Что подразумевается под **API**:

- Взаимодействие с сенсорами.
- Интеграция с внутренними службами устройства календарь, контакты, и тд.
- Интеграция с внешними сервисами: авторизация, источники данных, обработка данных (например [https://cloud.google.com/prediction/\)](https://cloud.google.com/prediction/).
- Использование сторонних библиотек.

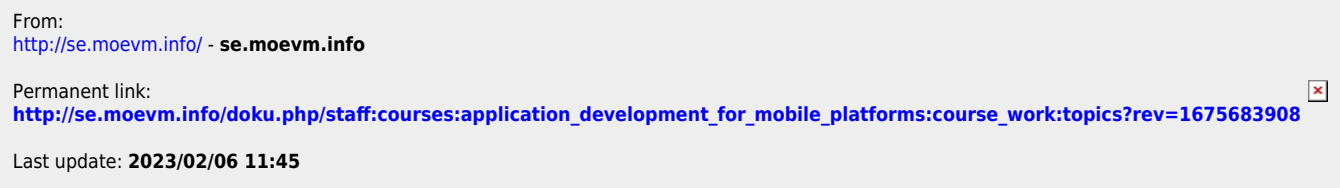